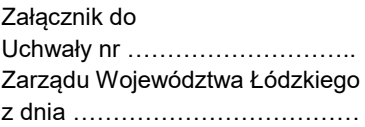

**Regulamin wyboru projektów w sposób niekonkurencyjny w ramach programu regionalnego Fundusze Europejskie dla Łódzkiego 2021-2027** 

# **Fundusze Europejskie**

**Fundusz: Europejski Fundusz Społeczny Plus**

**Priorytet 8.Fundusze europejskie dla edukacji i kadr** 

**w Łódzkiem**

**Działanie FELD.08.09 Kształcenie zawodowe - stypendia**

**Numer naboru: FELD.08.09-IZ.00-001/23**

Łódź, dnia ………………..

Wersja 1.0

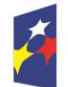

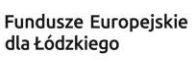

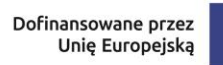

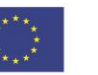

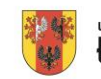

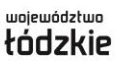

# Spis treści

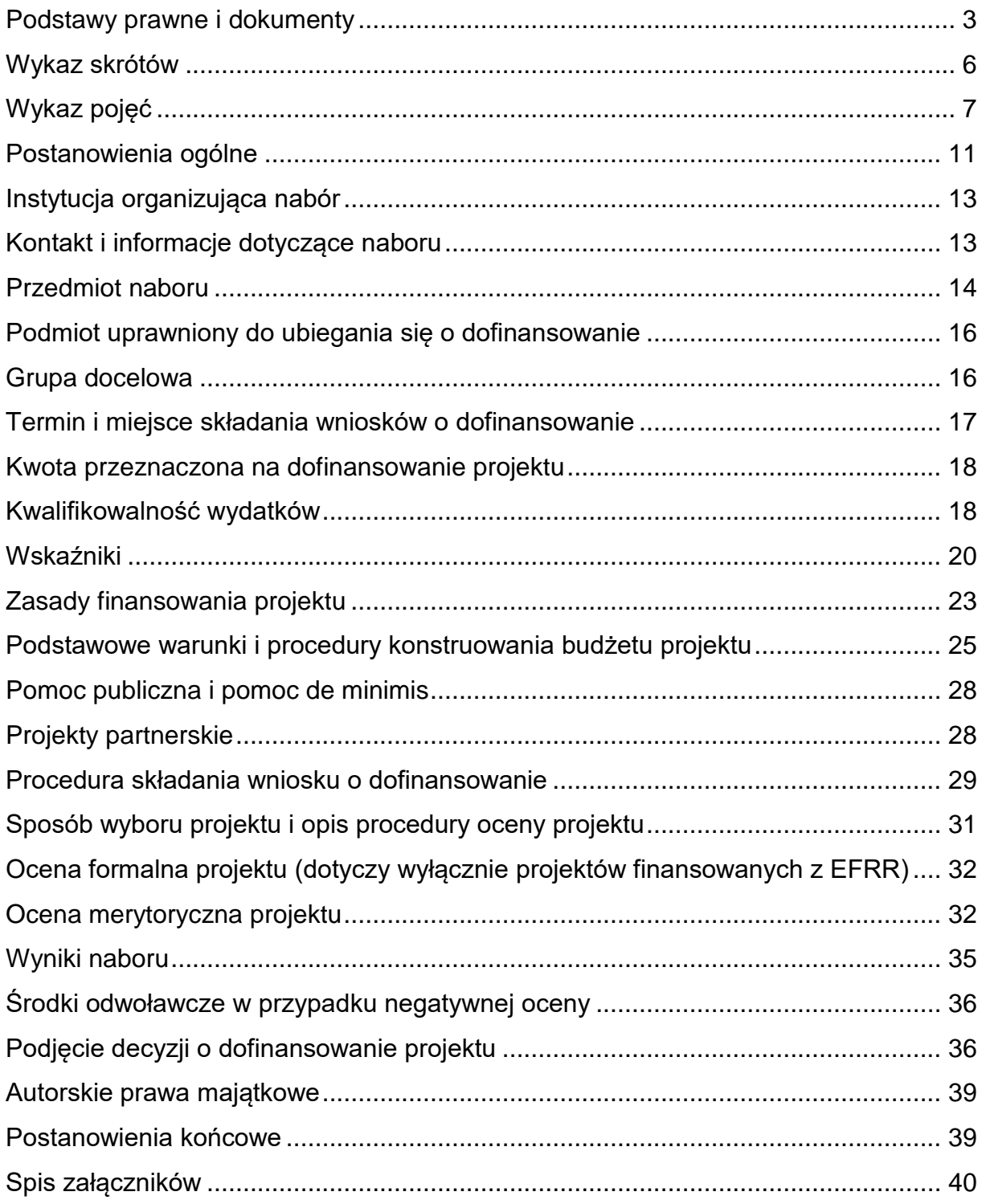

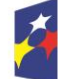

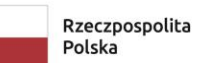

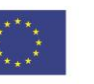

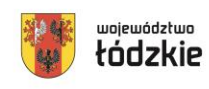

#### <span id="page-2-0"></span>**Podstawy prawne i dokumenty**

Nabór jest organizowany w szczególności, w oparciu o następujące akty prawne:

**Uwaga – obowiązującą wersją wymienionych poniżej aktów prawnych i dokumentów jest wersja aktualna na dzień ogłoszenia naboru, chyba że coś innego wynika z powszechnie obowiązujących przepisów prawa, w szczególności z przepisów intertemporalnych.**

- a) Rozporządzenie Parlamentu Europejskiego i Rady (UE) nr 2021/1060 z dnia 24 czerwca 2021 r. ustanawiające wspólne przepisy dotyczące Europejskiego Funduszu Rozwoju Regionalnego, Europejskiego Funduszu Społecznego Plus, Funduszu Spójności, Funduszu na rzecz Sprawiedliwej Transformacji i Europejskiego Funduszu Morskiego, Rybackiego i Akwakultury, a także przepisy finansowe na potrzeby tych funduszy oraz na potrzeby Funduszu Azylu, Migracji i Integracji, Funduszu Bezpieczeństwa Wewnętrznego i Instrumentu Wsparcia Finansowego na rzecz Zarządzania Granicami i Polityki Wizowej, zwane dalej rozporządzeniem ogólnym, dalej rozporządzenie ogólne;
- b) Rozporządzenie Parlamentu Europejskiego i Rady (UE) nr 2021/1057 z dnia 24 czerwca 2021 r. ustanawiające Europejski Fundusz Społeczny Plus (EFS+) oraz uchylające rozporządzenie (UE) nr 1296/2013;
- c) Rozporządzenie Komisji (UE) nr 651/2014 z dnia 17 czerwca 2014 r. uznające niektóre rodzaje pomocy za zgodne z rynkiem wewnętrznym w zastosowaniu art. 107 i 108 Traktatu;
- d) Rozporządzenie Komisji (UE) nr 1407/2013 z dnia 18 grudnia 2013 r. w sprawie stosowania art. 107 i 108 Traktatu o funkcjonowaniu Unii Europejskiej do pomocy de minimis;
- e) Rozporządzenia Parlamentu Europejskiego i Rady (UE) 2016/679 z dnia 27 kwietnia 2016 r. w sprawie ochrony osób fizycznych w związku z przetwarzaniem danych osobowych i w sprawie swobodnego przepływu takich danych oraz uchylenia dyrektywy 95/46/WE (ogólne rozporządzenie o ochronie danych);
- f) Sprostowania do Rozporządzenia Parlamentu Europejskiego i Rady (UE) 2016/679 z dnia 27 kwietnia 2016 r. w sprawie ochrony osób fizycznych w

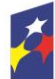

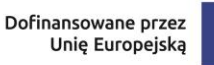

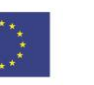

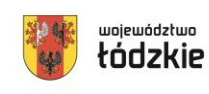

związku z przetwarzaniem danych osobowych w sprawie swobodnego przepływu takich danych oraz uchylenia dyrektywy 95/46/WE zwanego dalej "RODO";

- g) Rozporządzenie Ministra Funduszy i Polityki Regionalnej z dnia 20 grudnia 2022 r. w sprawie udzielania pomocy de minimis oraz pomocy publicznej w ramach programów finansowanych z Europejskiego Funduszu Społecznego Plus (EFS+) na lata 2021–2027;
- h) Ustawę z dnia 28 kwietnia 2022 r. o zasadach realizacji zadań finansowanych ze środków europejskich w perspektywie finansowej 2021-2027, dalej ustawa wdrożeniowa;
- i) Ustawę z dnia 29 września 1994 r. o rachunkowości;
- j) Ustawę z dnia 10 maja 2018 r. o ochronie danych osobowych;
- k) Ustawę z dnia 14 grudnia 2016 r. Prawo oświatowe;
- l) Ustawę z dnia 24 kwietnia 2003 r. o działalności pożytku publicznego i wolontariacie;
- m) Ustawę z dnia 27 sierpnia 2009 r. o finansach publicznych;
- n) Ustawę z dnia 23 kwietnia 1964 r. Kodeks cywilny;
- o) Ustawę z dnia 14 czerwca 1960 r. Kodeks postępowania administracyjnego;
- p) Ustawę z dnia 11 września 2019 r. Prawo zamówień publicznych;
- q) Ustawę z dnia 7 września 1991 r. o systemie oświaty;
- r) Ustawę z dnia 26 stycznia 1982 r. Karta Nauczyciela;
- s) Ustawę z dnia 27 sierpnia 1997 r. o rehabilitacji zawodowej i społecznej oraz zatrudnianiu osób niepełnosprawnych;
- t) Ustawę z dnia 28 października 2002 r. o odpowiedzialności podmiotów zbiorowych za czyny zabronione pod groźbą kary;
- u) Ustawę z dnia 27 października 2017 r. o finansowaniu zadań oświatowych;

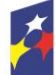

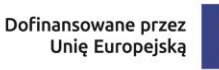

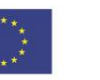

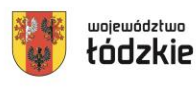

- v) Rozporządzenie Ministra Edukacji Narodowej i Sportu z dnia 31 grudnia 2002 r. w sprawie bezpieczeństwa i higieny w publicznych i niepublicznych szkołach i placówkach;
- w) Program regionalny Fundusze Europejskie dla Łódzkiego 2021-2027 przyjęty decyzją Komisji Europejskiej z dnia 5 grudnia 2022 r., zatwierdzony Uchwałą ZWŁ, dalej FEŁ2027;
- x) Szczegółowy Opis Priorytetów programu regionalnego Fundusze Europejskie dla Łódzkiego 2021-2027;
- y) Wytyczne Ministra Funduszy i Polityki Regionalnej dotyczące wyboru projektów na lata 2021-2027;
- z) Wytyczne Ministra Funduszy i Polityki Regionalnej dotyczące kwalifikowalności wydatków na lata 2021-2027; dalej wytyczne kwalifikowalności;
- aa)Wytyczne Ministra Funduszy i Polityki Regionalnej dotyczące realizacji zasad równościowych w ramach funduszy unijnych na lata 2021-2027;
- bb)Wytyczne Ministra Funduszy i Polityki Regionalnej dotyczące monitorowania postępu rzeczowego realizacji programów na lata 2021-2027;
- cc) Wytyczne Ministra Funduszy i Polityki Regionalnej dotyczące realizacji projektów z udziałem środków Europejskiego Funduszu Społecznego Plus w regionalnych programach na lata 2021-2027;
- dd)Wytyczne Ministra Funduszy i Polityki Regionalnej dotyczące warunków gromadzenia i przekazywania danych w postaci elektronicznej na lata 2021- 2027;
- ee)Wytyczne dotyczące zapewnienia poszanowania Karty praw podstawowych Unii Europejskiej przy wdrażaniu europejskich funduszy strukturalnych i inwestycyjnych.

Powyższe dokumenty dostępne są na stronach internetowych: [www.funduszeeuropejskie.gov.pl](http://www.funduszeeuropejskie.gov.pl/) i [www.rpo.lodzkie.pl.](http://www.rpo.lodzkie.pl/)

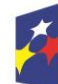

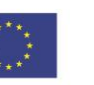

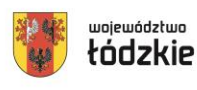

### <span id="page-5-0"></span>**Wykaz skrótów**

**BK2021** – Baza Konkurencyjności – strona internetowa prowadzona przez ministra właściwego do spraw rozwoju regionalnego przeznaczona do zamieszczania zapytań ofertowych zgodnie z zasadą konkurencyjności

[\(https://bazakonkurencyjnosci.funduszeeuropejskie.gov.pl/\)](https://bazakonkurencyjnosci.funduszeeuropejskie.gov.pl/);

**CST2021** – centralny system teleinformatyczny wspierający realizację programów operacyjnych i projektów współfinansowanych z Funduszy Europejskich 2021-2027;

**DFEŁ** – Departament Fundusze Europejskie dla Łódzkiego 2027;

**DNSH** - (ang. Do No Significant Harm - "nie czyń poważnych szkód") - zasada horyzontalna UE, której istotą jest niewspieranie ani nieprowadzenie działalności gospodarczej, która czyni znaczące szkody dla któregokolwiek z następujących celów środowiskowych:

- łagodzenie zmian klimatu;
- adaptacja do zmian klimatu;
- odpowiednie użytkowanie i ochrona zasobów wodnych i morskich;
- gospodarka o obiegu zamkniętym, w tym zapobieganie powstawaniu odpadów i recykling;
- zapobieganie i kontrola zanieczyszczeń powietrza, wody lub ziemi;
- ochrona i odtwarzanie bioróżnorodności i ekosystemów.
- **EFS+** Europejski Fundusz Społeczny Plus;
- **FEŁ2027**  program regionalny Fundusze Europejskie dla Łódzkiego 2021-2027;
- **ION** Instytucja Organizująca Nabór;
- **IPR** Indywidualny Plan Rozwoju;

**IZ FEŁ2027** – Instytucja Zarządzająca programem regionalnym Fundusze Europejskie dla Łódzkiego 2021-2027;

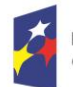

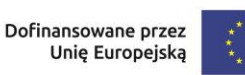

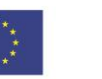

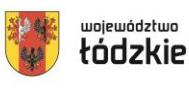

**JST** – Jednostka samorządu terytorialnego;

**KE** – Komisja Europejska;

**KM FEŁ2027** – Komitet Monitorujący program regionalny Fundusze Europejskie dla Łódzkiego 2021-2027;

**KOM** – Karta Oceny Merytorycznej wniosku o dofinansowanie projektu wybieranego w sposób niekonkurencyjny z EFS+ w ramach FEŁ2027;

**KOP** – Komisja Oceny Projektów;

**KPA** – ustawa z dnia 14 czerwca 1960 r. – Kodeks postępowania administracyjnego;

**LWK 2021 dla EFS+** – Lista Wskaźników Kluczowych na lata 2021-2027 dla EFS+; o której mowa w art. 28 ust. 2 ustawy wdrożeniowej;

**SL2021 projekty** – aplikacja Centralnego systemu teleinformatycznego do obsługi procesu realizacji projektów, w tym gromadzenia i przesyłania danych dotyczących wniosków o płatność, o której mowa w Wytycznych dotyczących warunków gromadzenia i przekazywania danych w postaci elektronicznej na lata 2021-2027;

**SOWA EFS** – System Obsługi Wniosków Aplikacyjnych EFS – to aplikacja wspierająca procesy ubiegania się o środki pochodzące z Europejskiego Funduszu Społecznego Plus; **SZOP** – Szczegółowy Opis Priorytetów programu regionalnego FEŁ2027;

**UE** – Unia Europejska;

**UMWŁ** – Urząd Marszałkowski Województwa Łódzkiego.

### <span id="page-6-0"></span>**Wykaz pojęć**

**beneficjent** – podmiot, o którym mowa w art. 2 pkt 9 rozporządzenia ogólnego;

**decyzja o dofinansowaniu projektu niekonkurencyjnego -** decyzja, o której mowa w art. 2 pkt 32 lit. a i b ustawy wdrożeniowej;

**dofinansowanie** – finansowanie, o którym mowa w art. 2 pkt 3 ustawy wdrożeniowej;

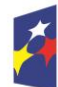

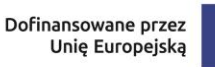

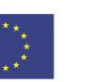

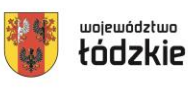

**ekspert** – osoba, o której mowa w rozdziale 17 ustawy wdrożeniowej;

**finansowanie UE** – dofinansowanie, o którym mowa w art. 2 pkt 4 ustawy wdrożeniowej;

**Indywidualny Plan Rozwoju** – (IPR) zindywidualizowany program rozwoju edukacyjnego uczniów/uczennic szczególnie uzdolnionych z grup defaworyzowanych, uczących się w szkołach prowadzących kształcenie zawodowe, przygotowanych przez uczniów/uczennice wraz z ich opiekunami dydaktycznymi. IPR jest opracowywany dla każdego stypendysty.

IPR zawiera, co najmniej:

- profil ucznia,
- cele do osiągnięcia w związku z otrzymanym stypendium,
- wydatki, jakie stypendysta zamierza ponieść w ramach otrzymanego stypendium,
- zasady oceny postępów ucznia, dla którego jest sporządzany;

**Instytucja Zarządzająca** – instytucja, o której mowa w art. 2 pkt 12 ustawy wdrożeniowej;

**Komitet Monitorujący** – komitet, o którym mowa w art. 38 rozporządzenia ogólnego;

**Komisja Oceny Projektów** – komisja, o której mowa w art. 53 ustawy wdrożeniowej;

**kryteria wyboru projektów** – kryteria umożliwiające ocenę projektu, zatwierdzone przez komitet monitorujący, o którym mowa w art. 38 rozporządzenia ogólnego;

**mechanizm racjonalnych usprawnień** – oznacza możliwość sfinansowania specyficznych działań dostosowawczych, uruchamianych wraz z pojawieniem się w projekcie realizowanym w ramach polityki spójności osoby z niepełnosprawnością (w charakterze uczestnika/uczestniczki lub personelu projektu). Racjonalne usprawnienie oznacza konieczne i odpowiednie zmiany oraz dostosowania, nienakładające nieproporcjonalnego lub nadmiernego obciążenia, jeśli jest to potrzebne w konkretnym przypadku;

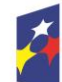

Dofinansowane przez Unię Europejską

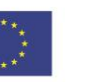

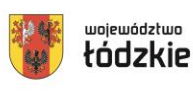

**nauczyciel –** należy przez to rozumieć także wychowawcę, innego pracownika pedagogicznego zatrudnionego w ośrodku wychowania przedszkolnego, szkole lub placówce systemu oświaty, a także osobę niebędącą nauczycielem zatrudnioną na podstawie art. 15 Prawa oświatowego;

**nauczyciel kształcenia zawodowego** – nauczyciel teoretycznych przedmiotów zawodowych, w tym nauczyciel języka obcego zawodowego oraz nauczyciel praktycznej nauki zawodu a także osoba niebędąca nauczycielem zatrudniona na podstawie art. 15 Prawa oświatowego;

**organ prowadzący szkołę lub placówkę** – minister właściwy, jednostka samorządu terytorialnego, osoba prawna niebędąca jednostką samorządu terytorialnego oraz osoba fizyczna, odpowiedzialna za działalność ośrodka wychowania przedszkolnego, szkoły lub placówki systemu oświaty;

**osoba z niepełnosprawnością** – zgodnie z Wytycznymi dotyczącymi realizacji projektów z udziałem środków Europejskiego Funduszu Społecznego Plus w regionalnych programach na lata 2021-2027;

**partner** – podmiot w rozumieniu art. 39 ustawy wdrożeniowej, który jest wymieniony w zatwierdzonym wniosku o dofinansowanie projektu, realizujący wspólnie z beneficjentem (i ewentualnie innymi partnerami) projekt na warunkach określonych w umowie o dofinansowanie projektu i porozumieniu albo umowie o partnerstwie i wnoszący do projektu zasoby ludzkie, organizacyjne, techniczne lub finansowe, bez którego realizacja projektu nie byłaby możliwa. Jest to podmiot, który ma prawo do ponoszenia wydatków na równi z beneficjentem, chyba że z treści Wytycznych dotyczących kwalifikowalności wynika, że chodzi o beneficjenta jako stronę umowy o dofinansowanie projektu;

**placówka systemu oświaty prowadząca kształcenie zawodowe** – placówka w rozumieniu art. 2 pkt 4 Prawa oświatowego;

**portal** – portal internetowy, o którym mowa w art. 46 lit. b rozporządzenia ogólnego;

**postępowanie** – postępowanie w zakresie wyboru projektów obejmujące nabór i ocenę wniosków o dofinansowanie oraz rozstrzygnięcia w zakresie przyznania dofinansowania;

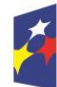

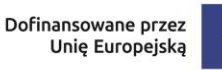

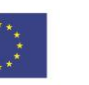

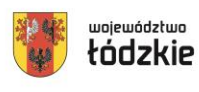

**program** – krajowy program, o którym mowa w art. 2 pkt 15 ustawy wdrożeniowej lub program regionalny, o którym mowa w art. 2 pkt 23 ustawy wdrożeniowej;

**projekt** – przedsięwzięcie, o którym mowa w art. 2 pkt 22 ustawy wdrożeniowej;

**projekt ukończony** – projekt, który został fizycznie ukończony (w przypadku robót budowlanych) lub w pełni zrealizowany przed przedłożeniem wniosku o dofinansowanie w ramach naboru, niezależnie od tego czy wszystkie dotyczące tego projektu płatności zostały dokonane przez Beneficjenta. Przez projekt fizycznie ukończony lub w pełni wdrożony należy rozumie projekt, dla którego przed dniem złożenia wniosku o dofinansowanie projektu nastąpił odbiór ostatnich robót, dostaw lub usług przewidzianych do realizacji w jego zakresie rzeczowym;

**racjonalne usprawnienia** – zgodnie z Wytycznymi dotyczącymi realizacji zasad równościowych w ramach funduszy unijnych na lata 2021-2027;

**regulamin** – regulamin wyboru projektów, o którym mowa w art. 51 ustawy wdrożeniowej;

**standard minimum** to narzędzie używane do oceny realizacji zasady równości kobiet i mężczyzn w ramach projektów współfinansowanych z EFS+. Narzędzie to obejmuje pięć zagadnień i pomaga ocenić, czy wnioskodawca uwzględnił kwestie równościowe w ramach analizy potrzeb w projekcie, zaplanowanych działań, wskaźników lub w ramach działań prowadzonych na rzecz zespołu projektowego. Standard minimum wraz z instrukcją stanowi załącznik nr 1 do Wytycznych dotyczących realizacji zasad równościowych w ramach funduszy unijnych na lata 2021-2027;

**system teleinformatyczny** – system, o którym mowa w art. 2 pkt 29 ustawy wdrożeniowej, w tym centralny system teleinformatyczny;

**Szczegółowy Opis Priorytetów** – Szczegółowy Opis Priorytetów programu FEŁ2027, dokument przygotowany i przyjęty przez Instytucję Zarządzającą programem regionalnym FEŁ2027, określający w szczególności zakres działań realizowanych w ramach poszczególnych priorytetów programu. SZOP jest przygotowywany w wersji elektronicznej w CST2021, w module eSzop;

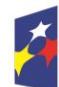

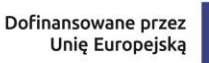

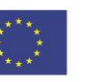

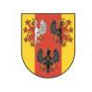

województwo

**szkoła** – podmiot, o którym mowa w art. 2 pkt 2 oraz art. 18 ust 1 i 2 Prawa oświatowego;

**uczeń defaworyzowany** – uczeń z niepełnosprawnością lub uczeń pochodzący z rodzin wielodzietnych lub uczeń w trudnej sytuacji materialnej lub uczeń z doświadczeniem migracji (szczegóły zostaną doprecyzowane w regulaminie udzielania pomocy stypendialnej).

**właściwa instytucja** – IZ/IP, której zostały powierzone określone zadania związane z wyborem projektów w ramach programu;

**wniosek** – wniosek o dofinansowanie projektu, w którym zawarte są informacje na temat wnioskodawcy oraz opis projektu, na podstawie, których dokonuje się oceny spełniania przez ten projekt kryteriów wyboru projektów;

**wnioskodawca** – podmiot, który złożył wniosek o dofinansowanie, o którym mowa w art. 2 pkt 34 ustawy wdrożeniowej;

**wytyczne** – instrument prawny, o którym mowa w art. 2 pkt 38 ustawy wdrożeniowej.

## **§ 1**

### <span id="page-10-0"></span>**Postanowienia ogólne**

- 1) W przypadku kolizji pomiędzy przepisami prawa, a Regulaminem stosuje się przepisy prawa. W przypadku ewentualnej kolizji prawa unijnego z prawem krajowym, przepisy prawa unijnego stosuje się wprost.
- 2) W przypadku kolizji pomiędzy zapisami Wytycznych a programem regionalnym Fundusze Europejskie dla Łódzkiego 2021-2027, stosuje się zapisy FEŁ2027.
- 3) Stosownie do art. 59 ustawy wdrożeniowej do postępowania w zakresie wyboru projektów do dofinansowania na podstawie ustawy nie stosuje się przepisów KPA, z wyjątkiem art. 24 i art. 57 § 1-4, chyba, że ustawa stanowi inaczej.
- 4) ION przeprowadza postępowanie w zakresie wyboru projektu do dofinansowania w sposób przejrzysty, rzetelny i bezstronny, zapewniając równy dostęp do informacji o warunkach i sposobie wyboru projektów do dofinansowania oraz równe traktowanie wnioskodawców.

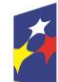

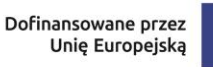

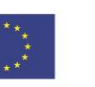

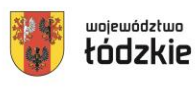

- 5) Zgodnie z art. 48 ustawy wdrożeniowej dokumenty i informacje wytworzone lub przygotowane w związku z oceną dokumentów i informacji przedstawianych przez wnioskodawcę nie podlegają, do czasu zakończenia postępowania w zakresie wyboru projektu do dofinansowania, udostępnieniu w trybie przepisów ustawy z dnia 6 września 2001 r. o dostępie do informacji publicznej oraz ustawy z dnia 3 października 2008 r. o udostępnianiu informacji o środowisku i jego ochronie, udziale społeczeństwa w ochronie środowiska oraz o ocenach oddziaływania na środowisko.
- 6) Zgodnie z art. 48 ustawy wdrożeniowej dokumenty i informacje przedstawione przez wnioskodawcę nie podlegają udostępnieniu przez właściwą instytucję w trybie przepisów ustawy z dnia 6 września 2001 r. o dostępie do informacji publicznej oraz ustawy z dnia 3 października 2008 r. o udostępnianiu informacji o środowisku i jego ochronie, udziale społeczeństwa w ochronie środowiska oraz o ocenach oddziaływania na środowisko.
- 7) Przystąpienie do naboru jest równoznaczne z akceptacją przez wnioskodawcę postanowień Regulaminu, w tym wyrażenia zgody na:
	- a) udostępnienia wniosku o dofinansowanie podmiotom dokonującym oceny lub kontroli,
	- b) udzielania informacii na potrzeby ewaluacii przeprowadzanych przez IZ FEŁ2027 lub inną uprawnioną instytucję lub jednostkę organizacyjną,
	- c) udostępnienia wniosku o dofinansowanie podmiotom dokonującym ewaluacji, z zastrzeżeniem ochrony informacji w nim zawartych.

Przystąpienie do naboru oznacza także, iż Wnioskodawca zobowiązuje się, że na każdym jego etapie, przed podjęciem uchwały ZWŁ w sprawie decyzji o dofinansowaniu projektu niekonkurencyjnego, zawiadomi IZ FEŁ2027 o każdej zmianie okoliczności faktycznych i prawnych we wniosku o dofinansowanie projektu, mających wpływ na ocenę projektu.

8) ION zastrzega sobie prawo do wprowadzania zmian w Regulaminie w trakcie trwania naboru do czasu jego rozstrzygnięcia, z zastrzeżeniem zmian skutkujących nierównym traktowaniem wnioskodawców, chyba, że konieczność

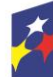

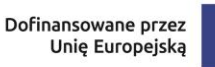

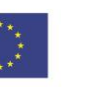

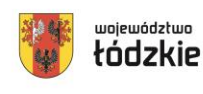

wprowadzenia tych zmian wynika z przepisów powszechnie obowiązującego prawa. W przypadku zmian w Regulaminie informacja o ich wprowadzeniu, aktualna treść Regulaminu, uzasadnienie oraz termin, od którego obowiązuje nowy Regulamin, ION zamieszcza na stronie internetowej [http://www.rpo.lodzkie.pl](http://www.rpo.lodzkie.pl/) oraz na portalu.

- 9) W przypadku zmiany Regulaminu ION niezwłocznie i indywidualnie informuje o niej wnioskodawcę, który w ramach trwającego naboru złożył już wniosek o dofinansowanie.
- 10)ION zastrzega możliwość unieważnienia ogłoszonego naboru, jeżeli:
	- a) w terminie składania wniosków o dofinansowanie projektu nie złożono żadnego wniosku lub
	- b) wystąpiła istotna zmiana okoliczności powodująca, że wybór projektu do dofinansowania nie leży w interesie publicznym, czego nie można było wcześniej przewidzieć lub,
	- c) postępowanie obarczone jest niemożliwą do usunięcia wadą prawną.

# **§ 2**

### <span id="page-12-0"></span>**Instytucja organizująca nabór**

Instytucją Organizująca Nabór jest Instytucja Zarządzająca programem regionalnym Fundusze Europejskie dla Łódzkiego 2021-2027, którą stanowi Zarząd Województwa Łódzkiego, obsługiwany przez Departament Fundusze Europejskie dla Łódzkiego 2027 Urzędu Marszałkowskiego Województwa Łódzkiego, adres: ul. Traugutta 21/23, 90-113 Łódź.

# **§ 3**

### <span id="page-12-1"></span>**Kontakt i informacje dotyczące naboru**

**Uwaga** – informacje na temat naboru udzielane są jedynie za pośrednictwem wskazanych poniżej sposobów komunikacji.

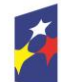

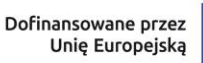

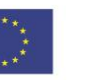

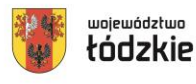

- 1) Informacji i wyjaśnień dotyczących naboru udziela drogą telefoniczną oraz za pomocą poczty elektronicznej Punkt Informacyjny Funduszy Europejskich wskazany poniżej:
	- a) Główny Punkt Informacyjny Funduszy Europejskich w Łodzi

ul. Moniuszki 7/9, 90-101 Łódź tel. 42 663 31 07, 42 663 34 05, 42 291 97 60 e-mail: [PIFE.Lodz@lodzkie.pl](mailto:PIFE.Lodz@lodzkie.pl)

- 2) Odpowiedzi na zadawane pytania znajdują się w zakładce "Pytania i odpowiedzi" dotyczącej danego naboru na stronie internetowej [www.rpo.lodzkie.pl.](http://www.rpo.lodzkie.pl/) Jeśli odpowiedź polega jedynie na odesłaniu do stosownych dokumentów lub ich przytoczeniu, nie ma konieczności jej publikowania.
- 3) Informacje i wyjaśnienia w zakresie kwestii technicznych działania aplikacji **SOWA EFS** za pośrednictwem poczty elektronicznej e-mail: [amiz.feld@lodzkie.pl.](mailto:amiz.feld@lodzkie.pl)

# **§ 4**

### <span id="page-13-0"></span>**Przedmiot naboru**

**1)** Przedmiotem naboru jest wybór projektu do dofinansowania w sposób niekonkurencyjny, który w największym stopniu przyczynia się do osiągnięcia celu szczegółowego określonego dla Działania FELD.08.09 Kształcenie zawodowe stypendia.

Celem szczegółowym działania jest: Wspieranie równego dostępu do dobrej jakości, włączającego kształcenia i szkolenia oraz możliwości ich ukończenia, w szczególności w odniesieniu do grup w niekorzystnej sytuacji, od wczesnej edukacji i opieki nad dzieckiem przez ogólne i zawodowe kształcenie i szkolenie, po szkolnictwo wyższe, a także kształcenie i uczenie się dorosłych, w tym ułatwianie mobilności edukacyjnej dla wszystkich i dostępności dla osób z niepełnosprawnościami.

**2)** W ramach naboru możliwa jest realizacja następującego typu projektu:

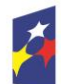

Fundusze Europejskie dla Łódzkiego

Rzeczpospolita Polska

Dofinansowane przez Unię Europejską

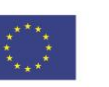

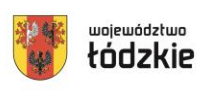

14

**wsparcie uczniów szczególnie uzdolnionych należących do grup defaworyzowanych.**

# **Rodzaj przedsięwzięcia możliwy do realizacji w ramach powyższego typu projektu:**

 program stypendialny dla uczniów szczególnie uzdolnionych z grup defaworyzowanych szkół prowadzących kształcenie zawodowe.

## **Zakres projektu:**

- 1. Projekt skierowany jest do uczniów szczególnie uzdolnionych z grup defaworyzowanych szkół prowadzących kształcenie zawodowe. Szczegółowe kryteria naboru uczestników zostaną zawarte w regulaminie udzielania pomocy stypendialnej, uwzględniającym warunki określone w kryteriach wyboru projektu, przyjętych przez KM FEŁ2027.
- 2. Planowana kwota stypendium średniomiesięcznie nie może przekroczyć 1 000 zł brutto na jednego ucznia.
- 3. Planowany okres na jaki jest przyznawana pomoc stypendialna wynosi 10 miesięcy i może być skrócony jedynie w przypadku naruszenia przez ucznia regulaminu programu stypendialnego.
- 4. W trakcie otrzymywania pomocy stypendialnej uczeń podlega opiece dydaktycznej nauczyciela, pedagoga szkolnego albo doradcy zawodowego zatrudnionego w szkole prowadzącej kształcenie zawodowe, do której uczęszcza uczeń. . Celem opieki dydaktycznej jest pomoc w dalszym osiąganiu jak najlepszych rezultatów, wsparcie ucznia w wykorzystaniu stypendium na cele edukacyjne i monitorowanie jego osiągnięć edukacyjnych.
- 5. Dla każdego ucznia objętego pomocą stypendialną zostanie opracowany Indywidualny Plan Rozwoju (IPR), czyli zindywidualizowany program rozwoju edukacyjnego uczniów/uczennic szczególnie uzdolnionych z grup defaworyzowanych uczących się w szkołach prowadzących kształcenie zawodowe, przygotowany przez uczniów/uczennice wraz z ich opiekunami dydaktycznymi.

IPR zawiera, co najmniej:

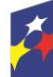

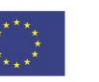

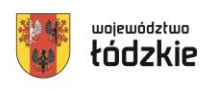

- profil ucznia,
- cele do osiągnięcia w związku otrzymanym stypendium,
- wydatki, jakie stypendysta zamierza ponieść w ramach otrzymanego stypendium,
- zasady oceny postępów ucznia, dla którego jest sporządzany.
- 6. Projekt przewiduje wsparcie uczniów szczególnie uzdolnionych z grup defaworyzowanych szkół prowadzących kształcenie zawodowe w ramach pięciu edycji przyznawania pomocy stypendialnej.

# **§ 5**

# <span id="page-15-0"></span>**Podmiot uprawniony do ubiegania się o dofinansowanie**

1) Uprawnionym wnioskodawcą do ubiegania się o dofinansowanie w przedmiotowym naborze jest:

**Województwo Łódzkie, Departament Sportu i Edukacji Urzędu Marszałkowskiego Województwa Łódzkiego.**

# **§ 6**

# <span id="page-15-1"></span>**Grupa docelowa**

- 1) W ramach naboru wsparciem mogą być objęte poniższe grupy docelowe:
	- uczniowie lub słuchacze szkół lub placówek kształcenia zawodowego;
- 2) Zgodnie z kryterium merytorycznym dostępu nr 9**"Grupa docelowa"** wnioskodawca zapewnia, że działania będą skierowane do grup docelowych z obszaru województwa łódzkiego. W przypadku osób fizycznych uczą się/ pracują lub zamieszkują one na obszarze województwa łódzkiego w rozumieniu przepisów Kodeksu Cywilnego, a w przypadku innych podmiotów posiadają jednostkę organizacyjną na obszarze województwa łódzkiego.
- 3) Zgodnie ze szczegółowym kryterium merytorycznym nr 1 **"Grupa docelowa"** wnioskodawca zapewnia, że wsparcie w ramach projektu skierowane jest do

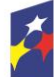

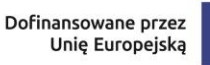

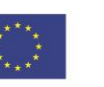

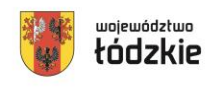

uczniów szczególnie uzdolnionych z grup defaworyzowanych szkół prowadzących kształcenie zawodowe.

# **§ 7**

## <span id="page-16-0"></span>**Termin i miejsce składania wniosków o dofinansowanie**

- 1) Termin rozpoczęcia naboru wniosków o dofinansowanie: 30.10.2023 r. godzina 00:00.
- 2) Termin zakończenia naboru wniosków o dofinansowanie: 20.11.2023 r. godzina 23:59:59.
- 3) Planowany termin rozstrzygnięcia naboru: styczeń 2024 r.
- 4) W uzasadnionych przypadkach wskazany termin może ulec zmianie.
- 5) Wszelkie terminy realizacji wskazane w Regulaminie, jeżeli nie określono inaczej, wyrażone są w dniach kalendarzowych. Do sposobu obliczania terminów określonych w Regulaminie stosuje się przepisy zgodnie z ustawą z dnia 14 czerwca 1960 r. - kodeks postępowania administracyjnego.
- 6) Jeżeli koniec terminu przypada na dzień ustawowo wolny od pracy lub na sobotę, termin upływa następnego dnia, który nie jest dniem wolnym od pracy ani sobotą.
- 7) Formularz wniosku o dofinansowanie projektu, którego wzór stanowi załącznik nr 1 do Regulaminu, należy złożyć wyłącznie w wersji elektronicznej za pośrednictwem aplikacji **SOWA EFS**, dostępnej na stronie: [sowa2021.efs.gov.pl.](https://sowa2021.efs.gov.pl/)

**Uwaga! Za datę złożenia wniosku o dofinansowanie uznaje się datę wpływu wersji elektronicznej wniosku za pośrednictwem aplikacji SOWA EFS. Wniosek złożony w innej formie niż za pośrednictwem aplikacji SOWA EFS pozostanie bez rozpatrzenia.** 

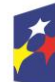

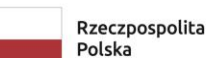

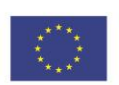

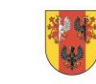

województwo

### <span id="page-17-0"></span>**Kwota przeznaczona na dofinansowanie projektu**

1) Całkowita kwota środków przeznaczonych na dofinansowanie projektów w ramach naboru wynosi: **27 478 672,94 PLN,** w tym wkład UE: **5 600 000 EUR,** tj. **25 952 080,00 PLN**

### 2) **Maksymalny poziom dofinansowania w projekcie wynosi: 90%**

W tym maksymalny poziom dofinansowania UE w projekcie wynosi: 85%, dofinansowanie budżetu państwa w projekcie wynosi: 5%.

- 3) Minimalny poziom wkładu własnego wynosi: 10%.
- 4) IZ FEŁ2027 zastrzega sobie możliwość zmiany kwoty przeznaczonej na dofinansowanie projektów, w tym w wyniku zmiany kursu euro.

**IZ FEŁ2027 informuje, iż kwota która może zostać zakontraktowana w ramach podejmowania decyzji o dofinansowanie projektu niekonkurencyjnego w przedmiotowym naborze uzależniona jest od aktualnego w danym miesiącu kursu euro oraz wartości algorytmu wyrażającego w PLN miesięczny limit środków wspólnotowych oraz krajowych możliwych do zakontraktowania. Otrzymanie przez wnioskodawcę informacji o wybraniu do dofinansowania nie jest równoznaczne z podjęciem uchwały ZWŁ o dofinansowaniu projektu niekonkurencyjnego.**

### **§ 9**

### <span id="page-17-1"></span>**Kwalifikowalność wydatków**

- 1) Zasady finansowania projektu określa uchwała ZWŁ w sprawie decyzji o dofinansowaniu projektu niekonkurencyjnego. Warunki dotyczące kwalifikowalności wydatków są określone w *Wytycznych dotyczących kwalifikowalności wydatków na lata 2021-2027.*
- 2) Początkiem okresu kwalifikowalności wydatków jest 1 stycznia 2021 r. Końcową datą kwalifikowalności jest 31 grudnia 2029 r.

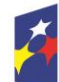

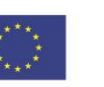

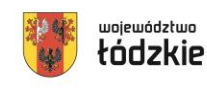

- 3) Wnioskodawca we wniosku o dofinansowanie określa datę rozpoczęcia i zakończenia realizacji projektu, mając na uwadze, iż okres realizacji projektu jest tożsamy z okresem, w którym poniesione wydatki mogą zostać uznane za kwalifikowalne.
- 4) Okres kwalifikowalności wydatków w ramach danego projektu określany jest w uchwale ZWŁ w sprawie decyzji o dofinansowanie projektu.
- 5) Co do zasady, środki na finansowanie projektu mogą być przeznaczone na sfinansowanie przedsięwzięć zrealizowanych w ramach projektu przed podjęciem uchwały ZWŁ w sprawie decyzji o dofinansowaniu projektu. Wydatki poniesione przed podjęciem decyzji o dofinansowanie projektu przez ZWŁ mogą zostać uznane za kwalifikowalne wyłącznie w przypadku spełnienia warunków kwalifikowalności określonych w *Wytycznych dotyczących kwalifikowalności wydatków na lata 2021-2027,* oraz w decyzji ZWŁ o dofinansowanie projektu.
- 6) Wydatkowanie środków, do chwili zatwierdzenia wniosku i podjęcia uchwały ZWŁ w sprawie decyzji o dofinansowanie projektu, odbywa się na wyłączną odpowiedzialność wnioskodawcy. W przypadku, gdy projekt nie otrzyma dofinansowania, uprzednio poniesione wydatki nie będą mogły zostać zrefundowane.
- 7) Po zakończeniu realizacji projektu możliwe jest kwalifikowanie poniesionych wydatków związanych z realizacją projektu w terminie do 30 dni kalendarzowych po okresie realizacji projektu, jednak nie dłużej niż do dnia 31 grudnia 2029 r., pod warunkiem, że wydatki te dotyczą okresu realizacji projektu oraz zostaną uwzględnione w końcowym wniosku o płatność. Postanowienie to nie dotyczy stawek jednostkowych i kwot ryczałtowych, o których mowa w art. 53 ust. 1 lit. b i c rozporządzenia ogólnego.
- 8) Przy określaniu daty rozpoczęcia realizacji projektu należy uwzględnić czas niezbędny na przeprowadzenie oceny projektu i rozstrzygnięcie naboru, a także na przygotowanie przez wnioskodawcę dokumentów wymaganych do podjęcia przez ZWŁ decyzji o dofinansowanie projektu z IZ FEŁ2027 oraz czas na procedowanie uchwały w sprawie podjęcia decyzji o dofinansowanie.

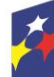

Dofinansowane przez Unię Europejską

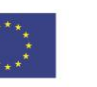

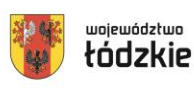

19

9) Dofinansowaniem nie może zostać objęty projekt, którego wnioskodawca został wykluczony z możliwości otrzymania dofinansowania oraz projekt, który został fizycznie ukończony (w przypadku robót budowlanych) lub w pełni wdrożony (w przypadku dostaw i usług) przed przedłożeniem wniosku o dofinansowanie projektu IZ FEŁ2027, niezależnie, od tego, czy wszystkie dotyczące tego projektu płatności zostały przez wnioskodawcę dokonane – z zastrzeżeniem zasad określonych dla pomocy publicznej.<sup>1</sup>

# **§ 10**

# <span id="page-19-0"></span>**Wskaźniki**

- 1) W celu zapewnienia pełnej i rzetelnej informacji na temat efektów wsparcia wnioskodawca ma obowiązek zastosowania w projekcie wszystkich wskaźników rezultatu bezpośredniego i produktu adekwatnych do zakresu i celu realizowanego projektu oraz monitorowania ich w trakcie realizacji projektu.
- 2) W ramach naboru obowiązują następujące **wskaźniki produktu**:
- PLFCO04 Liczba uczniów i słuchaczy szkół i placówek kształcenia zawodowego objętych wsparciem (osoby)
- PROG-FELD\_FSWP01 Liczba uczniów objętych wsparciem stypendialnym w programie (osoby)
- PROG-FELD FSWP02 Liczba opracowanych Indywidualnych Planów Rozwoju (sztuki)
- 3) W ramach przedmiotowego naboru obowiązują następujące **wskaźniki rezultatu**:
	- PROG-FELD FSWR01 Odsetek zrealizowanych Indywidualnych Planów Rozwoju (procent)

l <sup>1</sup> Przez projekt fizycznie ukończony/w pełni wdrożony należy rozumieć projekt, dla którego przed dniem przedłożenia wniosku o dofinansowanie projektu nastąpił odbiór ostatnich robót, dostaw lub usług przewidzianych do realizacji w jego zakresie rzeczowym.

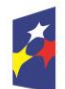

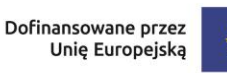

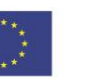

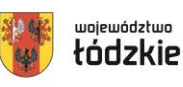

#### **Uwaga! Szacowana wartość wskaźników dla naboru:**

- PROG-FELD FSWR01 Odsetek zrealizowanych Indywidualnych Planów Rozwoju (procent) – 90%.
- 4) Wspólne wskaźniki produktu mierzone we wszystkich celach szczegółowych.

W przypadku wspólnych wskaźników produktu dotyczących osób z niepełnosprawnościami, z krajów trzecich, obcego pochodzenia, należących do mniejszości, w tym społeczności marginalizowanych, w kryzysie bezdomności lub dotkniętych wykluczeniem z dostępu do mieszkań, zbieranie danych nie może się odbywać przy zastosowaniu wiarygodnych szacunków.

- EECO12 Liczba osób z niepełnosprawnościami objętych wsparciem w programie (osoby)
- EECO13 Liczba osób z krajów trzecich objętych wsparciem w programie (osoby)
- EECO14 Liczba osób obcego pochodzenia objętych wsparciem w programie (osoby)
- EECO15 Liczba osób należących do mniejszości, w tym społeczności marginalizowanych takich jak Romowie, objętych wsparciem w programie (osoby)
- EECO16 Liczba osób w kryzysie bezdomności lub dotkniętych wykluczeniem z dostępu do mieszkań, objętych wsparciem w programie (osoby)
- 5) Definicje ww. wskaźników znajdują się w Załączniku nr 4 Lista definicji wskaźników dla Priorytetu 8 Fundusze europejskie dla edukacji i kadr w Łódzkiem, Działanie FELD.08.09 Kształcenie zawodowe – stypendia.
- 6) Na poziomie projektu, obok obligatoryjnych ww. wskaźników , wnioskodawca powinien określić wskaźniki własne uwzględniające możliwość wystąpienia konieczności dostosowania wsparcia do potrzeb osób z niepełnosprawnościami:
- PL0CO01 Liczba projektów, w których sfinansowana koszty racjonalnych usprawnień dla osób z niepełnosprawnościami (sztuki)

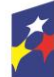

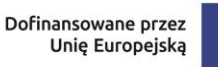

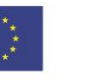

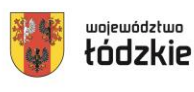

 PL0CO02 Liczba obiektów dostosowanych do potrzeb osób z niepełnosprawnościami (sztuki)

Wskaźnik dotyczący kosztów racjonalnych usprawnień na etapie projektowania wniosku obligatoryjnie powinien mieć wartość 0. Natomiast na etapie realizacji projektu, jeśli wystąpi konieczność uruchomienia mechanizmu racjonalnych usprawnień, we wnioskach o płatność należy odnotować ten fakt zmieniając wartość wskaźnika adekwatnie do udzielonego wsparcia. W przypadku drugiego wskaźnika na etapie wniosku o dofinansowanie jego wartość również może wynosić 0, jeśli takie wsparcie nie jest planowane lub mieć wpisaną konkretną wartość adekwatną do projektowanego wsparcia.

- 7) Monitorowanie postępu rzeczowego w trakcie realizacji projektu odbywa się na podstawie danych zebranych w CST2021. Podstawą do wprowadzenia informacji o udziale uczestnika będącego osobą fizyczną w projekcie jest zapewnienie danych obejmujących: dane uczestnika (m.in. imię, nazwisko, obywatelstwo, PESEL, płeć, wiek w chwili przystąpienia do projektu, wykształcenie), dane kontaktowe (tel. kontaktowy, adres e-mail, kraj, województwo, powiat, gmina, miejscowość, kod pocztowy, obszar zamieszkania wg stopnia urbanizacji DEGURBA), szczegóły wsparcia (m.in. data rozpoczęcia i zakończenia udziału w projekcie, data rozpoczęcia udziału we wsparciu, status na rynku pracy w chwili przystąpienia do projektu, planowana data zakończenia edukacji w placówce edukacyjnej, w której skorzystano ze wsparcia, sytuacja po zakończeniu udziału w projekcie, zakończenie udziału osoby w projekcie zgodnie z zaplanowaną dla niej ścieżką uczestnictwa, rodzaj otrzymanego wsparcia, data założenia działalności gospodarczej) oraz status uczestnika projektu (przynależność do mniejszości narodowej lub etnicznej, migrantów, obce pochodzenie, bezdomność i wykluczenie mieszkaniowe, niepełnosprawność).
- 8) Szczegółowy zakres danych dotyczących uczestników projektów zawiera załącznik nr 1 do *Wytycznych dotyczących monitorowania postępu rzeczowego realizacji programów na lata 2021-2027*.

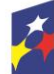

Fundusze Europejskie dla Łódzkiego

Dofinansowane przez Unię Europejską

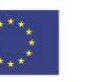

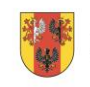

22

województwo

9) Szczegółowe zasady monitorowania wskaźników opisano w Wytycznych dotyczących monitorowania postępu rzeczowego realizacji programów na lata 2021-2027.

# **§ 11**

## <span id="page-22-0"></span>**Zasady finansowania projektu**

- 1) Szczegółowe zasady finansowania projektu określa uchwała ZWŁ w sprawie decyzji o dofinansowaniu projektu niekonkurencyjnego.
- 2) Wkład własny stanowi wkład beneficjenta do projektu (pieniężny lub niepieniężny), który nie zostanie beneficjentowi przekazany w formie dofinansowania (różnica między kwotą wydatków kwalifikowalnych a kwotą dofinansowania przekazaną beneficjentowi, zgodnie ze stopą dofinansowania dla projektu rozumianą jako % dofinansowania wydatków kwalifikowalnych).
- 3) Wkład własny może zostać wniesiony w formie pieniężnej lub niepieniężnej.
- 4) Wkład własny jest wykazywany we wniosku o dofinansowanie, przy czym to wnioskodawca określa formę wniesienia wkładu własnego. Istnieje możliwość łączenia różnych form wkładu własnego. W przypadku niewniesienia przez wnioskodawcę i partnerów (jeśli dotyczy) wkładu własnego w kwocie określonej w umowie o dofinansowanie projektu, IZ FEŁ2027 może obniżyć kwotę przyznanego dofinansowania proporcjonalnie do jej udziału w całkowitej wartości projektu. Wkład własny, który zostanie rozliczony ponad wysokość wskazaną w umowie o dofinansowanie może zostać uznany za niekwalifikowalny.
- 5) Wkład własny w formie pieniężnej lub jego część może być wniesiony w kosztach pośrednich.
- 6) Wkład niepieniężny polega na wniesieniu (wykorzystaniu na rzecz projektu) nieruchomości, urządzeń, materiałów (surowców), wartości niematerialnych i prawnych, ekspertyz lub nieodpłatnej pracy wykonywanej przez wolontariuszy na podstawie ustawy o działalności pożytku publicznego i o wolontariacie lub nieodpłatnej pracy społecznej członków stowarzyszenia wykonywanej na podstawie ustawy z dnia 7 kwietnia 1989 r. Prawo o stowarzyszeniach – ze składników majątku beneficjenta lub majątku innych podmiotów, jeżeli możliwość

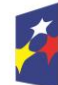

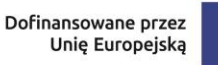

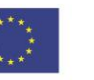

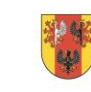

województwo

taka wynika z przepisów prawa oraz zostanie to ujęte w zatwierdzonym wniosku o dofinansowanie projektu.

- 7) Wartość wkładu niepieniężnego powinna zostać należycie potwierdzona dokumentami o wartości dowodowej równoważnej fakturom lub innymi dokumentami.
- 8) Wartość przypisana wkładowi niepieniężnemu nie może przekraczać stawek rynkowych.
- 9) Wkładem własnym niepieniężnym wnoszonym do projektu nie może być wkład, który uprzednio był finansowany ze środków UE.
- 10)W przypadku wykorzystania środków trwałych lub wartości niematerialnych i prawnych na rzecz projektu, ich wartość określana jest proporcjonalnie do zakresu ich wykorzystania w projekcie.
- 11)W przypadku wkładu niepieniężnego wnoszonego w postaci nieodpłatnej pracy powinny zostać spełnione łącznie następujące warunki:
	- a) osoba jest świadoma charakteru swojego udziału w realizacji projektu (tzn. świadoma nieodpłatnego udziału),
	- b) należy zdefiniować rodzaj nieodpłatnej pracy (określić stanowisko w projekcie), zadania wykonywane i wykazywane przez tę osobę muszą być zgodne z tytułem nieodpłatnej pracy (stanowiska),
	- c) wartość wkładu niepieniężnego w przypadku nieodpłatnej pracy określa się z uwzględnieniem ilości czasu poświęconego na jej wykonanie oraz średniej wysokości wynagrodzenia (wg stawki godzinowej lub dziennej) za dany rodzaj pracy obowiązującej u danego pracodawcy lub w danym regionie (wyliczonej np. w oparciu o dane GUS), lub płacy minimalnej określonej na podstawie obowiązujących przepisów,
	- d) wycena nieodpłatnej dobrowolnej pracy może uwzględniać wszystkie koszty, które zostałyby poniesione w przypadku jej odpłatnego wykonywania przez podmiot działający na zasadach rynkowych. Wycena uwzględnia zatem koszt składek na ubezpieczenia społeczne oraz wszystkie pozostałe koszty

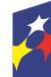

Dofinansowane przez Unię Europejską

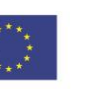

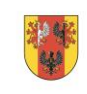

województwo

wynikające z charakteru danego świadczenia, koszt podróży służbowych i diet albo innych niezbędnych kosztów ponoszonych przez osobę świadczącą nieodpłatną pracę związaną z wykonywaniem świadczeń na rzecz beneficjenta, wycena wykonywanego świadczenia może być przedmiotem odrębnej kontroli.

- 12)Maksymalną wartość zaliczki określa się do wysokości 100 % dofinansowania.
- 13)Wnioskodawca ma obowiązek udzielać zamówień w projekcie oraz realizować te zamówienia zgodnie z przepisami prawa powszechnie obowiązującego oraz zgodnie z zasadami określonymi w *Wytycznych dotyczących kwalifikowalności wydatków na lata 2021-2027.*
- 14)W przypadku gdy wnioskodawca rozpoczyna realizację projektu na własne ryzyko przed podjęciem decyzji o dofinansowaniu projektu niekonkurencyjnego, w zakresie zamówień objętych zasadą konkurencyjności upublicznia zapytanie ofertowe za pomocą BK2021 zgodnie z zasadami określonymi w *Wytycznych dotyczących kwalifikowalności wydatków na lata 2021-2027.*

# **§ 12**

### <span id="page-24-0"></span>**Podstawowe warunki i procedury konstruowania budżetu projektu**

- 1) We wniosku o dofinansowanie projektu wnioskodawca przedstawia koszty bezpośrednie w formie budżetu zadaniowego, wskazując opis i uzasadnienie poniesienia wydatków oraz koszty pośrednie. Do wniosku należy dodać zadanie związane z rozliczeniem kosztów pośrednich, zgodnie z instrukcją wypełniania wniosku, aby koszty pośrednie zostały naliczone w budżecie projektu.
- 2) Budżet jest podstawą do oceny kwalifikowalności wydatków na etapie oceny wniosku o dofinansowanie projektu.
- 3) Dopuszczalne jest dokonywanie przesunięć w budżecie projektu określonym w zatwierdzonym wniosku o dofinansowanie w oparciu o zasady określone w decyzji o dofinansowanie projektu niekonkurencyjnego.

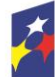

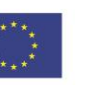

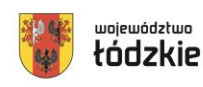

- 4) Przy rozliczaniu poniesionych wydatków nie jest możliwe przekroczenie łącznej kwoty wydatków kwalifikowalnych w ramach projektu, wynikającej z zatwierdzonego wniosku o dofinansowanie projektu.
- 5) Koszty bezpośrednie to koszty kwalifikowalne poszczególnych zadań realizowanych przez beneficjenta w ramach projektu (zadania merytoryczne wraz z odpowiednim limitem kosztów, które zostaną poniesione na ich realizację).
- 6) We wniosku o dofinansowanie projektu wnioskodawca wskazuje formę zaangażowania i szacunkowy wymiar czasu pracy personelu projektu niezbędnego do realizacji zadań merytorycznych (etat/liczba godzin), uzasadnienie proponowanej kwoty wynagrodzenia personelu projektu, co stanowi podstawę do oceny kwalifikowalności wydatków personelu projektu na etapie wyboru projektu oraz w trakcie jego realizacji.
- 7) Koszt wynagrodzenia personelu projektu EFS+ nie może przekroczyć kwoty wynagrodzenia pracowników beneficjenta na analogicznych stanowiskach lub na stanowiskach wymagających analogicznych kwalifikacji lub kwoty wynikającej z przepisów prawa pracy (art. 9 § 1 Kodeksu pracy z dnia 26 czerwca 1974 r.) lub statystyki publicznej.
- 8) Koszty pośrednie stanowią koszty niezbędne do realizacji projektu, których nie można bezpośrednio przypisać do głównego celu projektu, w szczególności koszty administracyjne związane z obsługą projektu, która nie wymaga podejmowania merytorycznych działań zmierzających do osiągnięcia celu projektu. Szczegółowy katalog kosztów pośrednich wskazany został w *Wytycznych dotyczących kwalifikowalności wydatków na lata 2021-2027.*
- 9) Koszty pośrednie rozliczane są wyłącznie z wykorzystaniem następujących stawek ryczałtowych:
	- a) 25% kosztów bezpośrednich w przypadku projektów o wartości kosztów bezpośrednich<sup>2</sup> do 830 tys. PLN włącznie,

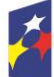

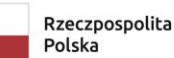

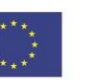

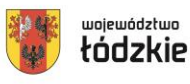

 $\overline{\phantom{a}}$ <sup>2</sup> Z pomniejszeniem kosztu mechanizmu racjonalnych usprawnień, o którym mowa w *Wytycznych dotyczących realizacji zasad równościowych w ramach funduszy unijnych na lata 2021-2027*.

- b) 20% kosztów bezpośrednich w przypadku projektów o wartości kosztów bezpośrednich<sup>3</sup> powyżej 830 tys. PLN do 1 740 tys. PLN włącznie,
- c) 15% kosztów bezpośrednich w przypadku projektów o wartości kosztów bezpośrednich<sup>4</sup> powyżej 1 740 tys. PLN do 4 550 tys. PLN włącznie,
- d) 10% kosztów bezpośrednich w przypadku projektów o wartości kosztów bezpośrednich<sup>5</sup> przekraczającej 4 550 tys. PLN.
- 10)Niedopuszczalna jest sytuacja, w której koszty pośrednie zostaną wykazane w ramach kosztów bezpośrednich. ION na etapie wyboru projektu weryfikuje, czy w ramach zadań określonych w budżecie projektu (w kosztach bezpośrednich) nie zostały wykazane koszty, które stanowią koszty pośrednie. Dodatkowo, na etapie realizacji projektu, IZ FEŁ2027 weryfikuje, czy w zestawieniu poniesionych wydatków bezpośrednich załączanym do wniosku o płatność, nie zostały wykazane wydatki pośrednie. W ramach kosztów pośrednich nie są wykazywane wydatki objęte limitami np. limitem na dostępność.
- 11)Inne uproszczone metody rozliczania wydatków*.*

# **W ramach przedmiotowego naboru nie przewidziano możliwości rozliczenia wydatków przy użyciu kwot ryczałtowych czy stawek jednostkowych.**

12)Zasady kwalifikowalności VAT.

Wydatki poniesione na podatek od towarów i usług mogą zostać uznane za kwalifikowalne:

- a) w projekcie, którego łączny koszt jest mniejszy niż 5 mln EUR (włączając VAT), z wyłączeniem projektów objętych pomocą publiczną,
- b) w projekcie, którego łączny koszt jest mniejszy niż 5 mln EUR (włączając VAT) i objęty pomocą publiczną może być kwalifikowalny, gdy brak jest prawnej możliwości odzyskania podatku VAT zgodnie z przepisami prawa krajowego,
- c) w projekcie, którego łączny koszt wynosi co najmniej 5 mln EUR (włączając VAT), może być kwalifikowalny, gdy brak jest prawnej możliwości odzyskania podatku VAT zgodnie z przepisami prawa krajowego.

 $5$  Jw.

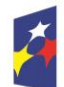

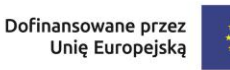

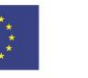

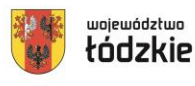

l  $3$  Jw.  $4$  Jw.

W przypadku określonym w lit b, jak również w przypadku zwiększenia całkowitej wartości projektu powyżej 5 mln EUR, Beneficjent zobowiązany jest przedłożyć do IZ indywidualną interpretację podatkową dotyczącą zakresu realizowanego projektu w terminie 60 dni od dnia zawarcia umowy o dofinansowanie projektu lub aneksu, z którego wynika zwiększenie wartości projektu.

IZ FEŁ zastrzega sobie możliwość weryfikacji kwalifikowalności podatku VAT na każdym etapie realizacji projektu.

## **Kwalifikowalność podatku VAT podlega dodatkowym ograniczeniom wynikającym z zasad udzielania pomocy publicznej.**

13)Zasady kwalifikowalności cross-financingu.

W ramach Działania FELD.08.09 Kształcenie zawodowe – stypendia nie ma możliwości stosowania mechanizmu cross-financingu.

14)Trwałość projektu.

Nie dotyczy przedmiotowego naboru.

# **§ 13**

## <span id="page-27-0"></span>**Pomoc publiczna i pomoc de minimis**

Wsparcie udzielane w ramach Działania 08.09 nie posiada charakteru pomocy publicznej.

# **§ 14**

## <span id="page-27-1"></span>**Projekty partnerskie**

1) W zakresie wymagań dotyczących partnerstwa wnioskodawca zobowiązany jest stosować zapisy art. 39 ustawy wdrożeniowej.

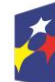

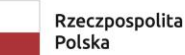

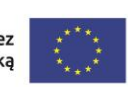

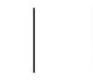

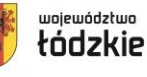

- 2) Zgodnie z art. 39 ustawy wdrożeniowej pomiędzy wnioskodawcą a partnerem/partnerami zawarta zostaje pisemna umowa o partnerstwie lub porozumienie.
- 3) Wnioskodawca jest zobowiązany do dostarczenia ION umowy o partnerstwie lub porozumienia przed podpisaniem umowy o dofinansowanie projektu. Umowa lub porozumienie nie jest załącznikiem do wniosku składanego w ramach naboru.

# 4) **W ramach projektów partnerskich wzajemne zlecanie przez partnerów realizacji zadań przez personel projektu jest niedopuszczalne.**

5) Wszystkie płatności dokonywane w związku z realizacją projektu pomiędzy beneficjentem (partner wiodący) a partnerami dokonywane są za pośrednictwem wskazanego w umowie o dofinansowanie rachunku płatniczego beneficjenta (partnera wiodącego).

W przypadkach uzasadnionych koniecznością zapewnienia prawidłowej i terminowej realizacji projektu za zgodą ION może nastąpić zmiana partnera. Do zmiany partnera stosuje się przepisy art. 39 *ustawy wdrożeniowej*.

# **§ 15**

### <span id="page-28-0"></span>**Procedura składania wniosku o dofinansowanie**

- 1) Formularz wniosku o dofinansowanie projektu należy złożyć wyłącznie **w wersji elektronicznej za pośrednictwem aplikacji SOWA EFS** udostępnionej na stronie internetowej: [sowa2021.efs.gov.pl](https://sowa2021.efs.gov.pl/)
- 2) Wzór formularza wniosku stanowi załącznik nr 1 do Regulaminu.
- 3) Wniosek o dofinansowanie projektu należy przygotować zgodnie z *Instrukcją wypełniania wniosku o dofinansowanie projektu*, która stanowi Załącznik nr 2 do Regulaminu.
- 4) Podczas wypełniania wniosku należy zachować spójność informacji przedstawianych we wszystkich jego częściach.

Aby móc korzystać z aplikacji **SOWA EFS** należy założyć konto i zarejestrować organizację wnioskodawcy (o ile nie została wcześniej zarejestrowana) zgodnie z

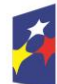

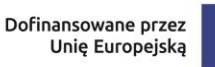

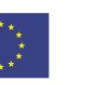

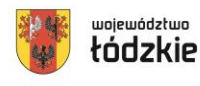

Instrukcją Użytkownika Systemu Obsługi Wniosków Aplikacyjnych Europejskiego Funduszu Społecznego (**SOWA EFS**) dla wnioskodawców/beneficjentów. Konto wnioskodawcy będzie wykorzystywane podczas całego postępowania wyboru projektu.

- 5) Po założeniu konta, wnioskodawca może przystąpić do wypełniania wniosku o dofinansowanie zgodnie z *Instrukcją wypełniania wniosku o dofinansowanie projektu.*
- 6) Do momentu wysłania wniosku o dofinansowanie do instytucji, wnioskodawca może usunąć wniosek z aplikacji.
- 7) W przypadku, gdy wnioskodawca zamierza zrezygnować ze złożenia wniosku już po przesłaniu go do IZ FEŁ2027, może go anulować w aplikacji **SOWA EFS**. Anulowanie wniosku skutkuje tym, że nie będzie podlegał on weryfikacji i jest równoznaczne z rezygnacją ubiegania się o dofinansowanie tego projektu. Anulować wniosek można w każdej fazie naboru, do momentu podpisania umowy o dofinansowanie z IZ FEŁ2027.
- 8) Po upływie terminu naboru wniosków o dofinansowanie, w aplikacji **SOWA EFS** nabór zostanie automatycznie zamknięty, co oznacza, że od tego momentu nie ma już możliwości złożenia wniosku w tym naborze.
- 9) Komunikacja pomiędzy IZ FEŁ2027 a wnioskodawcą prowadzona jest w module Korespondencja **SOWA EFS bądź w formie mailowej**.
- 10)Wnioskodawca ma obowiązek zawiadomić IZ FEŁ2027 o każdej zmianie swojego adresu, w tym adresu elektronicznego. W razie zaniedbania w/w obowiązku doręczenie pisma/wiadomości pod dotychczasowym adresem ma skutek prawny.
- 11)Terminy określone w korespondencji doręczanej w module Korespondencja w **SOWA EFS** bądź drogą mailową liczone są od dnia następującego po dniu jej wysłania.
- 12)W przypadku korespondencji składanej przez wnioskodawcę za pośrednictwem modułu Korespondencja w **SOWA EFS** bądź drogą mailową za datę skutecznego złożenia uznaje się datę jej wpływu do ION w module Korespondencja w **SOWA EFS** bądź drogą mailową.

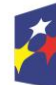

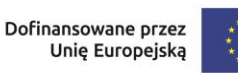

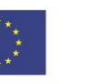

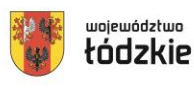

- 13)W sytuacji niezachowania wskazanej formy komunikacji, IZ FEŁ2027 nie będzie brała pod uwagę wyjaśnień, uzupełnień, poprawek przekazanych w inny sposób.
- 14)Zidentyfikowane błędy związane z funkcjonowaniem aplikacji **SOWA EFS** należy zgłaszać wyłącznie na adres e-mail: [amiz.feld@lodzkie.pl.](mailto:amiz.feld@lodzkie.pl) W razie wystąpienia długotrwałych problemów technicznych uniemożliwiających składanie wniosków o dofinansowanie za pomocą aplikacji **SOWA EFS**, należy stosować się do komunikatów zamieszczanych na stronie internetowej: [www.rpo.lodzkie.pl.](http://www.rpo.lodzkie.pl/)
- 15)Problemy związane z wadliwym funkcjonowaniem aplikacji **SOWA EFS** leżące po stronie wnioskodawcy nie będą rozpatrywane przez IZ FEŁ2027.
- 16)**Złożenie wniosku za pośrednictwem aplikacji SOWA EFS oznacza potwierdzenie zgodności z prawdą treści zawartych w formularzu wniosku, zarówno ze strony wnioskodawcy, jak i realizatorów.**

## **§ 16**

## <span id="page-30-0"></span>**Sposób wyboru projektu i opis procedury oceny projektu**

- 1) Postępowanie w ramach wyboru projektów odbywa się w sposób niekonkurencyjny.
- 2) Celem naboru jest wybór do dofinansowania projektu spełniającego kryteria wyboru projektów zatwierdzone przez KM FEŁ2027.
- 3) Złożony w naborze przez wnioskodawcę projekt podlega ocenie przeprowadzonej przez Komisję Oceny Projektów (KOP) na podstawie kryteriów wyboru projektów, stanowiących Załącznik nr 3 do Regulaminu.
- 4) Ocena projektu przeprowadzana jest na podstawie informacji przedstawionych we wniosku o dofinansowanie.
- 5) Ocena spełniania kryteriów wyboru projektów dokonywana jest przez KOP. Powołania KOP i określenia regulaminu jej pracy dokonuje ION na podstawie zapisów art. 53 ustawy wdrożeniowej. W skład KOP wchodzą pracownicy ION oraz eksperci , wyznaczeni przez ION spośród kandydatów na ekspertów wskazanych w Wykazie ekspertów. Informacja o składzie KOP zostanie zamieszczona na stronie internetowej [www.rpo.lodzkie.pl.](http://www.rpo.lodzkie.pl/) po rozstrzygnięciu

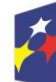

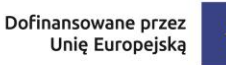

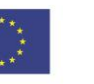

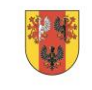

województwo

naboru, tj. po zatwierdzeniu przez Zarząd Województwa Łódzkiego Listy projektów wybranych do dofinansowania oraz projektów ocenionych negatywnie.

- 6) Wszyscy członkowie KOP zobowiązani są do zachowania zasad bezstronności i poufności prac KOP oraz danych i informacji zawartych we wniosku o dofinansowanie. Zobowiązanie to ma charakter bezterminowy i w szczególności dotyczy informacji oraz dokumentów, które stanowią tajemnice wynikające z przepisów powszechnie obowiązującego prawa. Informacje o przebiegu i wynikach oceny do momentu rozstrzygnięcia naboru, powinny być udzielane wyłącznie osobom uczestniczącym w organizacji naboru oraz członkom KOP.
- 7) Ocena składa się z etapu oceny merytorycznej.
- 8) Ocenie podlega wniosek o dofinansowanie, który wpłynął w terminie naboru, o ile nie został wycofany przez wnioskodawcę.

Jeśli członek KOP oceniający projekt znajdzie we wniosku oczywistą omyłkę pisarską lub rachunkową może ją skorygować w aplikacji **SOWA EFS** informując o tym wnioskodawcę lub wezwać wnioskodawcę do jej poprawy.

# **§ 17**

## <span id="page-31-0"></span>**Ocena formalna projektu (dotyczy wyłącznie projektów finansowanych z EFRR)**

W ramach wskazanego naboru nie dotyczy.

### **§ 18**

### <span id="page-31-1"></span>**Ocena merytoryczna projektu**

- 1) Ocena merytoryczna projektu obejmuje ocenę spełniania przez projekt kryteriów o charakterze merytorycznym wskazanych w Załączniku nr 3 do Regulaminu.
- 2) Ocena merytoryczna dokonywana jest przez co najmniej dwóch członków KOP będących pracownikami i ekspertami, w sposób niezależny, przejrzysty, rzetelny i bezstronny, na zasadach konsensusu, co oznacza że wypełniają jedną wspólną Kartę Oceny Merytorycznej (KOM).
- 3) Ocena merytoryczna projektu polega na weryfikacji, czy wniosek o dofinansowanie spełnia:

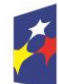

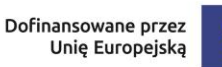

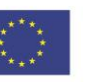

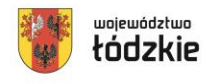

- a) kryteria merytoryczne dostępu,
- b) specyficzne kryteria merytoryczne,
- c) kryteria merytoryczne.
- 4) Wniosek o dofinansowanie projektu podlega ocenie spełniania przez niego ww. kryteriów merytorycznych (ocenianych w sposób: "tak", lub, "nie" lub stwierdzeniu, że kryterium nie dotyczy danego projektu).
- 5) Treść wniosku o dofinansowanie musi pozwalać na jednoznaczne stwierdzenie, czy dane kryterium merytoryczne jest spełnione. W części dotyczącej spełnienia kryteriów merytorycznych projekt może być uzupełniany/poprawiany w trybie art. 55 ust. 1 ustawy wdrożeniowej.
- 6) Jeżeli oceniający uznają, że projekt nie spełnia któregokolwiek z merytorycznych kryteriów dostępu, odpowiednio odnotowują ten fakt w karcie oceny merytorycznej, uzasadniając szczegółowo swoją ocenę. Projekty niespełniające któregokolwiek z kryteriów merytorycznych dostępu są odrzucane na etapie oceny merytorycznej i nie podlegają dalszej ocenie w zakresie spełnienia specyficznych kryteriów merytorycznych i kryteriów merytorycznych.
- 7) Po przeprowadzonej ocenie projektu pod kątem spełnienia merytorycznych kryteriów dostępu, dokonywana jest ocena spełnienia specyficznych kryteriów merytorycznych.
- 8) Jeżeli oceniający uznają, że projekt nie spełnia któregokolwiek ze specyficznych kryteriów merytorycznych odpowiednio odnotowują ten fakt w KOM szczegółowo uzasadniając swoją ocenę. Projekty niespełniające któregokolwiek ze specyficznych kryteriów merytorycznych nie podlegają dalszej ocenie w zakresie spełnienia kryteriów merytorycznych
- 9) Po przeprowadzonej ocenie projektu pod kątem spełnienia specyficznych kryteriów merytorycznych, oceniający dokonują sprawdzenia spełniania przez projekt merytorycznych kryteriów.

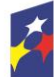

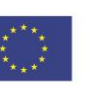

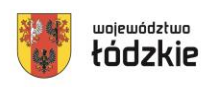

- 10)Jeżeli oceniający uznają, że projekt nie spełnia któregokolwiek z kryteriów merytorycznych odpowiednio odnotowują ten fakt w KOM szczegółowo uzasadniając swoją ocenę.
- 11) Jeżeli po dokonaniu przez Wnioskodawcę poprawy wniosku w zakresie niespełnienia któregokolwiek z kryteriów merytorycznych dostępu, specyficznych kryteriów merytorycznych, kryteriów merytorycznych, oceniający stwierdzą, że wniosek w dalszym ciągu nie spełnia któregokolwiek kryterium, wniosek kierowany jest ponownie do poprawy.
- 12)Nowa wersja wniosku podlega ocenie merytorycznej i dokonywana jest na zasadach analogicznych jak przy pierwotnej wersji wniosku o dofinansowanie.
- 13)Projekt otrzymuje ocenę pozytywną na etapie oceny merytorycznej gdy:
	- oceniający uznali wszystkie merytoryczne kryteria dostępu, specyficzne kryteria merytoryczne oraz kryteria merytoryczne za spełnione.
- 14)W przypadku wystąpienia rozbieżności w ocenie dwóch oceniających rozumianej jako:
	- a) sytuacja, w której oceniający nie zgadzają się w ocenie spełnienia przez projekt któregokolwiek z kryteriów merytorycznych dostępu, specyficznych kryteriów merytorycznych, kryteriów merytorycznych, wniosek poddawany jest dodatkowej ocenie w zakresie spełnienia danego kryterium lub kryteriów, których dotyczy rozbieżność. Dodatkowa ocena przeprowadzana jest przez trzeciego oceniającego wybieranego w drodze losowania. W przypadku dokonywania oceny wniosku przez trzeciego oceniającego ostateczną i wiążącą ocenę projektu stanowi wynik oceny trzeciego oceniającego w zakresie spełnienia kryterium.

### **§ 19**

## **Etap negocjacji (dotyczy wyłącznie projektów finansowanych z EFS+)**

Nie dotyczy projektów wybieranych w sposób niekonkurencyjny.

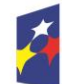

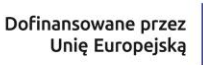

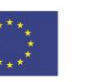

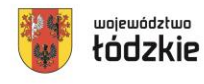

## <span id="page-34-0"></span>**Wyniki naboru**

**§ 20**

- 1) Zarząd Województwa Łódzkiego, rozstrzyga nabór przez zatwierdzenie w formie uchwały listy projektów wybranych do dofinansowania oraz projektów, które otrzymały ocenę negatywną.
- 2) IZ FEŁ2027 zamieszcza na stronie internetowej [www.rpo.lodzkie.pl](http://www.rpo.lodzkie.pl/) oraz na portalu, w terminie nie późniejszym niż 5 dni od dnia zatwierdzenia wyników oceny, informację o projektach, które:
	- zostały ocenione pozytywnie oraz zostały wybrane do dofinansowania,
	- zostały ocenione negatywnie w rozumieniu art. 56 ust. 5 i 6 ustawy wdrożeniowej i nie zostały wybrane do dofinansowania.
- 3) Po rozstrzygnięciu naboru IZ FEŁ2027 niezwłocznie przekazuje wnioskodawcy pisemną informację o wynikach oceny jego projektu wskazującą, że:
	- a) projekt otrzymał ocenę pozytywną, tj. spełnił wszystkie kryteria wyboru, i w rezultacie został wybrany do dofinasowania lub
	- b) projekt otrzymał ocenę negatywną.
- 4) Pisemna informacja o negatywnym wyniku oceny projektu zawiera kopię wypełnionej KOM w postaci załącznika, z zastrzeżeniem, że ION, przekazując wnioskodawcy tę informację, zachowuje zasadę anonimowości osób dokonujących oceny.
- 5) W przypadku pozytywnej oceny i wybrania projektu do dofinansowania pisemna informacja wskazuje wynik oceny oraz zawiera spis wymaganych od wnioskodawcy dokumentów niezbędnych do przygotowania decyzji o dofinansowanie projektu niekonkurencyjnego.
- 6) Otrzymanie przez wnioskodawcę informacji o wybraniu do dofinansowania nie jest równoznaczne z podjęciem uchwały ZWŁ w sprawie decyzji o dofinansowaniu projektu niekonkurencyjnego.

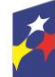

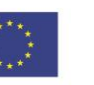

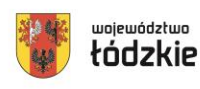

7) Wnioskodawca, którego projekt z powodu ograniczonej wysokości środków przewidzianych w ramach danego naboru, nie może uzyskać dofinansowania we wnioskowanej kwocie, po uprzednim wyrażeniu zgody, może uzyskać dofinansowanie w wysokości mniejszej, przy zachowaniu niezmienionego zakresu rzeczowego projektów.

Wnioski złożone w czasie trwania naboru (ocenione negatywnie lub pozytywnie) zostaną zarchiwizowane w IZ FEŁ2027.

# **§ 21**

## <span id="page-35-0"></span>**Środki odwoławcze w przypadku negatywnej oceny**

Nie dotyczy wniosków wybieranych w sposób niekonkurencyjny.

# **§ 22**

## <span id="page-35-1"></span>**Podjęcie decyzji o dofinansowanie projektu**

- 1) Podstawą zobowiązania wnioskodawcy do realizacji projektu w ramach programu regionalnego Fundusze Europejskie dla Łódzkiego 2021-2027 jest decyzja o dofinansowanie projektu, której załącznikiem jest wniosek o dofinansowanie projektu.
- 2) Na etapie przygotowywania decyzji o dofinansowaniu projektu niekonkurencyjnego, IZ FEŁ2027 będzie wymagać od ubiegającego się o dofinansowanie złożenia następujących dokumentów:
	- a) **Zatwierdzony wniosek o dofinansowanie w wersji papierowej** w 4 egzemplarzach (o sumie kontrolnej zatwierdzonej przez IZ FEŁ2027).
	- b) **Załącznik nr 2 do umowy - Oświadczenie wnioskodawcy o kwalifikowalności podatku od towarów i usług,** w 4 egzemplarzach**.**
	- c) Jeżeli projekt realizowany jest w ramach partnerstwa **Załącznik nr 2 do umowy - Oświadczenie partnera o kwalifikowalności podatku od towarów i usług,** w 4 egzemplarzach**.**

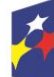

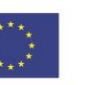

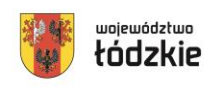

- d) **Załącznik nr 3 do decyzji o dofinansowaniu projektu niekonkurencyjnego - Harmonogram płatności do decyzji o dofinansowaniu projektu niekonkurencyjnego**, w 4 egzemplarzach.
- e) **Oświadczenie Wnioskodawcy o rachunku bankowym transferowym** jeśli płatności w projekcie będą dokonywane z innego rachunku bankowego niż rachunek, na który zostaną przekazane transze dofinansowania.
- f) **Oświadczenie Wnioskodawcy o otwarciu nowego rachunku bankowego**, z którego będą dokonywane płatności wyłącznie związane z realizacją projektu.
- g) **Zaświadczenia/potwierdzenia z banku** o otwarciu rachunków bankowych.
- h) **Oświadczenie dotyczące klasyfikacji budżetowej** przekazywanej transzy dofinansowania.
- i) **Wniosek o dodanie osoby zarządzającej projektem w systemie CST2021**  po stronie Beneficjenta i Partnera (jeżeli projekt ma być rozliczany częściowymi wnioskami o płatność).
- j) **Uchwała właściwego organu o wyborze na pełnione stanowisko osoby/osób uprawnionych do reprezentowania Wnioskodawcy lub udzielających pełnomocnictwa** (*dotyczy administracji publicznej*).
- k) **Kopia umowy o partnerstwie na rzecz realizacji Projektu** (potwierdzona za zgodność z oryginałem) w przypadku, gdy w realizację projektu oprócz beneficjenta zaangażowani są partnerzy.
- l) **Oświadczenie dotyczące warunków niezbędnych do podpisania umowy o dofinansowanie i realizacji projektu, w szczególności dotyczące :** 
	- niezalegania z uiszczaniem podatków i opłacaniem składek,
	- spełnienia kryteriów,
	- braku podwójnego finansowania,
	- zgodności z przepisami prawa,

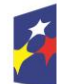

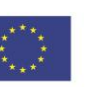

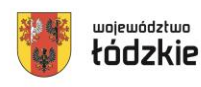

- kwalifikowalności projektu,
- spełnienia wymogów dotyczących partnerstwa (jeśli dotyczy),
- pomocy publicznej (jeśli dotyczy).
- m) **Oświadczenie dotyczące konieczności przestrzegania zasad niedyskryminacji** (W przypadku projektów realizowanych w partnerstwie, odrębne oświadczenie składa każdy z partnerów)**.**
- n) **Pełnomocnictwo szczegółowe** do reprezentowania podmiotu ubiegającego się o dofinansowanie (dla osoby nieposiadającej statutowych uprawnień do reprezentowania Wnioskodawcy lub gdy z innych dokumentów nie wynika prawo dla danej osoby do działania w imieniu i na rzecz Wnioskodawcy). Jeżeli postanowienia statutów, umów i innych aktów będących podstawą prawną działania osób prawnych lub jednostek organizacyjnych nieposiadających osobowości prawnych wymagają dodatkowej czynności (np. podjęcia uchwały) do wyrażenia zgody do złożenia oświadczenia woli w sprawie przekraczającej zwykły zarząd wnioskodawca winien złożyć taki dokument jako załącznik niezbędny do podjęcia Uchwały ZWŁ w sprawie decyzji o dofinansowanie (jeśli dotyczy);
- 3) IZ FEŁ2027 może wezwać pisemnie wnioskodawcę do złożenia innych, niż wymienione w niniejszym ustępie dokumentów, jeśli ze względu na specyfikę projektu i/lub wnioskodawcy okażą się one niezbędne do przygotowania lub podjęcia Uchwały ZWŁ w sprawie decyzji o dofinansowaniu projektu niekonkurencyjnego.
- 4) Niezłożenie kompletu żądanych dokumentów i załączników w wyznaczonym przez IZ FEŁ2027 terminie (14 dni od dnia otrzymania pisemnej informacji) oznacza rezygnację z ubiegania się o dofinansowanie umożliwiającą IZ FEŁ2027 odstąpienie od podjęcia Uchwały ZWŁ w sprawie decyzji o dofinansowaniu projektu niekonkurencyjnego. W przypadku braku możliwości

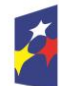

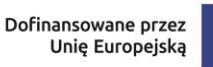

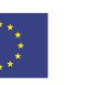

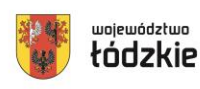

38

dostarczenia dokumentów w wyznaczonym terminie wnioskodawca musi poinformować o tym IZ FEŁ2027.

5) Jeżeli Instytucja Zarządzająca po wybraniu projektu do dofinansowania, a przed podjęciem Uchwały ZWŁ w sprawie decyzji o dofinansowaniu projektu niekonkurencyjnego poweźmie wiedzę o okolicznościach mogących mieć negatywny wpływ na wynik oceny projektu, ponownie kieruje projekt do oceny w stosownym zakresie, o czym informuje wnioskodawcę.

# **§ 23**

### <span id="page-38-0"></span>**Autorskie prawa majątkowe**

Nie dotyczy przedmiotowego naboru wniosków.

# **§ 24**

## <span id="page-38-1"></span>**Postanowienia końcowe**

- 1) Regulamin wyboru projektów w sposób niekonkurencyjny, wchodzi w życie z dniem podjęcia uchwały Zarządu Województwa Łódzkiego w sprawie przyjęcia Regulaminu wyboru projektów.
- 2) W przypadkach zgodnych z art. 58 ust. 1 ustawy wdrożeniowej IZ FEŁ2027 zastrzega sobie prawo do unieważnienia postępowania w zakresie wyboru projektów do dofinansowania.
- 3) W przypadku unieważnienia postępowania w zakresie wyboru projektów do dofinansowania IZ FEŁ2027 przekaże do publicznej wiadomości informację o unieważnieniu oraz zamieści na stronie internetowej [www.rpo.lodzkie.pl](http://www.rpo.lodzkie.pl/) oraz na portalu informację o unieważnieniu postępowania w zakresie wyboru projektów do dofinansowania wraz z podaniem przyczyny.
- 4) W sprawach nieuregulowanych w Regulaminie zastosowanie mają odpowiednie zasady wynikające z programu regionalnego Fundusze Europejskie dla Łódzkiego 2021-2027, Szczegółowego Opisu Priorytetów Programu Fundusze Europejskie dla Łódzkiego 2021-2027, a także odpowiednich przepisów prawa wspólnotowego i krajowego.

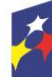

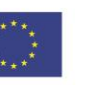

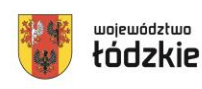

# **§ 25**

## <span id="page-39-0"></span>**Spis załączników**

Załącznik nr 1 – Formularz wniosku o dofinansowanie projektu w ramach programu Fundusze Europejskie dla Łódzkiego 2021-2027.

Załącznik nr 2 – Instrukcja wypełniania wniosku o dofinansowanie projektu w ramach programu Fundusze Europejskie dla Łódzkiego 2021-2027.

Załącznik nr 3 – Kryteria wyboru projektów dla programu regionalnego Fundusze Europejskie dla Łódzkiego 2021-2027 (EFS+) Działanie FELD.08.09 Kształcenie Zawodowe - stypendia.

Załącznik nr 4 – Lista definicji wskaźników dla Priorytetu 8 Fundusze europejskie dla edukacji i kadr w Łódzkiem, Działanie FELD.08.09 Kształcenie zawodowe - stypendia.

Załącznik nr 5 – Wzór karty oceny merytorycznej wniosku o dofinansowanie projektu ze środków programu regionalnego Fundusze Europejskie dla Łódzkiego 2021-2027.

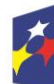

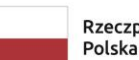

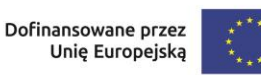

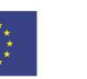

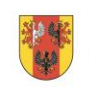

40